# omdoc.sty/cls: Semantic Markup for Open Mathematical Documents in  $\mathbb{F}\mathrm{F}\mathrm{F}\mathrm{X}^*$

Michael Kohlhase Jacobs University, Bremen <http://kwarc.info/kohlhase>

July 20, 2010

#### Abstract

The omdoc package is part of the  $\langle T_F X \rangle$  collection, a version of  $T_F X / F_F X$ that allows to markup T<sub>E</sub>X/L<sup>2</sup>T<sub>E</sub>X documents semantically without leaving the document format, essentially turning TEX/L<sup>AT</sup>EX into a document format for mathematical knowledge management (MKM).

This package supplies an infrastructure for writing OMDoc documents in LATEX. This includes a simple structure sharing mechanism for STEX that allows to to move from a copy-and-paste document development model to a copy-and-reference model, which conserves space and simplifies document management. The augmented structure can be used by MKM systems for added-value services, either directly from the STEX sources, or after translation.

<sup>∗</sup>Version v1.0 (last revised 2010/06/25)

# Contents

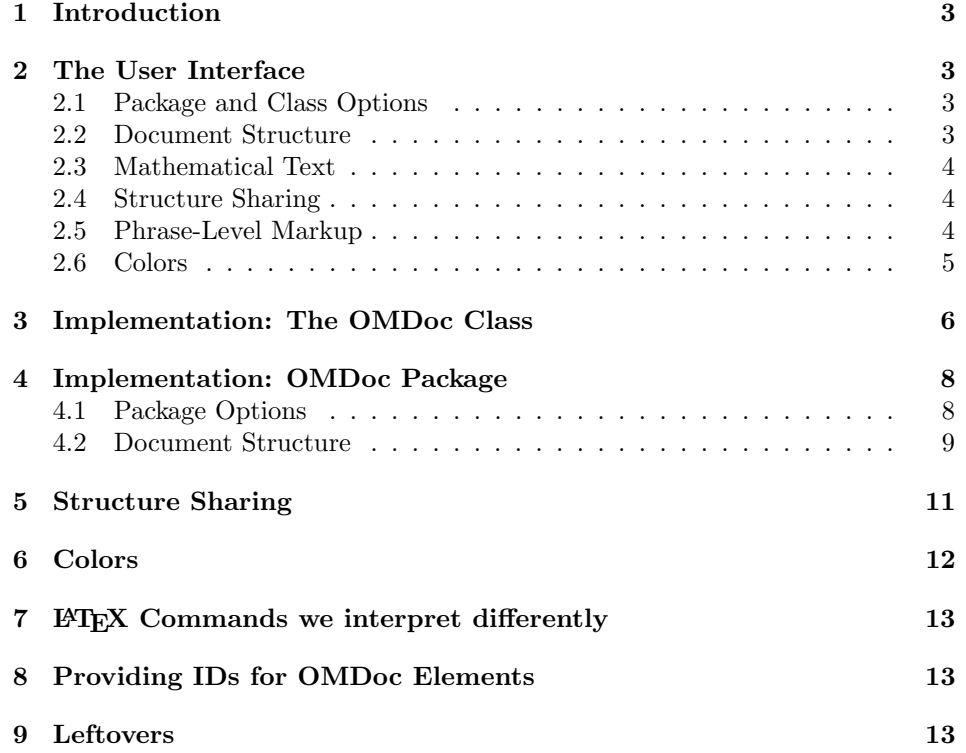

### <span id="page-2-0"></span>1 Introduction

The omdoc package supplies macros and environment that allow to label document fragments and to reference them later in the same document or in other documents. In essence, this enhances the document-as-trees model to documents-as-directedacyclic-graphs (DAG) model. This structure can be used by MKM systems for added-value services, either directly from the STEX sources, or after translation. Currently, trans-document referencing provided by this package can only be used in the  $SIFX$  collection.

 $SIFX$  is a version of  $TFX/IFFX$  that allows to markup  $TFX/IFFX$  documents semantically without leaving the document format, essentially turning TEX/L<sup>AT</sup>EX into a document format for mathematical knowledge management (MKM). The package supports direct translation to the OMDoc format [\[Koh06\]](#page-14-0)

DAG models of documents allow to replace the "Copy and Paste" in the source document with a label-and-reference model where document are shared in the document source and the formatter does the copying during document format- $EdNote(1)$   $ting/presentation.<sup>123</sup>$ 

### <span id="page-2-1"></span>2 The User Interface

The omdoc package generates four files: omdoc.cls, omdoc.sty and their LATEXML bindings omdoc.cls.ltxml and omdoc.sty.ltxml. We keep the corresponding code fragments together, since the documentation applies to both of them and to prevent them from getting out of sync. The OMDoc class is a minimally changed variant of the standard article class that includes the functionality provided by omdoc.sty. Most importantly, omdoc.cls sets up the LATEXML infrastructure and thus should be used if OMD<sub>oc</sub> is to be generated from the  $\langle T_F X \rangle$ sources. The rest of the documentation pertains to the functionality introduced by omdoc.sty.

### <span id="page-2-4"></span><span id="page-2-2"></span>2.1 Package and Class Options

noindex omdoc.sty has the noindex package option, which allows to suppress the creation extrefs of index entries. The option can be set to activate multifile support, see [\[Koh\]](#page-14-1) for details.

omdoc.cls accepts all options of the omdoc.sty (see [Subsection 2.1\)](#page-2-4) and  $EdNote(4)$  article.cls and just passes them on to these.  $4$ 

#### <span id="page-2-3"></span>2.2 Document Structure

document The top-level document environment is augmented with an optional key/value

 $EdNote(2)$ EdNote(3)

 $1_{\rm EDNOTE}$ : talk about the advantages and give an example.

 ${}^{2}$ EDNOTE: is there a way to load documents at URIs in LaTeX?

 ${}^{3}$ EDNOTE: integrate with latexml's XMRef in the Math mode.

 ${}^{4}$ EDNOTE: describe them

<span id="page-3-0"></span>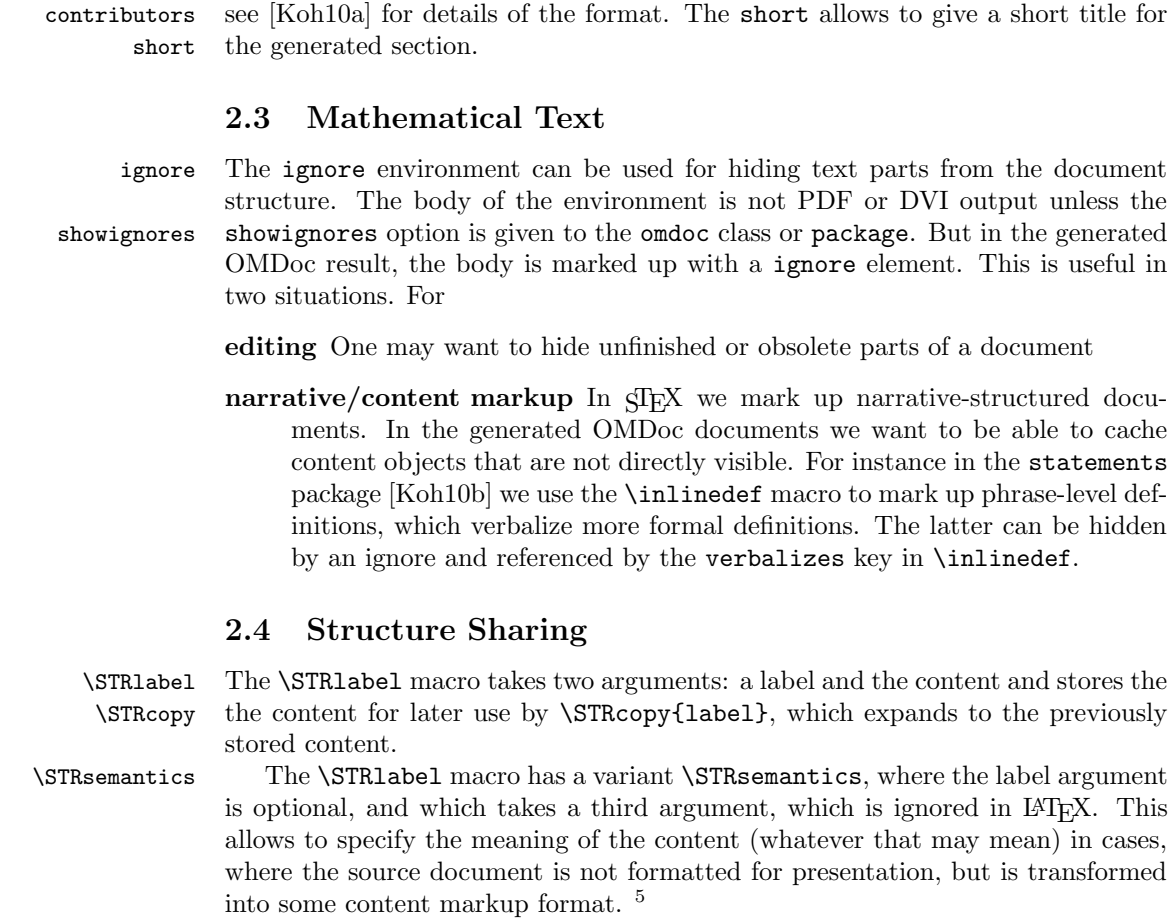

### <span id="page-3-2"></span><span id="page-3-1"></span>2.5 Phrase-Level Markup

phrase The phrase environment allows to mark up phrases with semantic information. EdNote $(6)$  It takes an optional KeyVal argument with the keys<sup>6</sup>

4

 $EdNote(5)$ 

omgroup The structure of the document is given by the omgroup environment just like

id (section) title of the omgroup. The optional metadata argument has the keys id for creators an identifier, creators and contributors for the Dublin Core metadata [\[DUB03\]](#page-14-2);

argument that can be used to give metadata about the document. For the moment id only the id key is used to give an identifier to the omdoc element resulting from the LATEXML transformation.

in OMDoc. In the LATEX route, the omgroup environment is flexibly mapped to sectioning commands, inducing the proper sectioning level from the nesting of omgroup environments. Correspondingly, the omgroup environment takes an optional key/value argument for metadata followed by a regular argument for the

 ${}^{5}$ EDNOTE: make an example

 $6$ EDNOTE: continue

\sinlinequote The sinlinequote macro allows to mark up quotes inline and attribute them. The quote itself is given as the argument, possibly preceded by the a specification of the source in a an optional argument. For instance, we would quote Hamlet with

```
\sinlinequote[Hamlet, \cite{Shak:1603:Hamlet}]{To be or not to be}
```
which would appear as "To be or not to be" Hamlet, (Shakespeare 1603) in the text. The style in which inline quotations appear in the text can be adapted \@sinlinequote by specializing the macros \@sinlinequote — for quotations without source and \@@sinlinequote \@@sinlinequote — for quotations with source.

<span id="page-4-0"></span>2.6 Colors

\green \cyan \magenta \brown \yellow \black

For convenience, the omdoc package defines a couple of color macros for the \blue color package: For instance \blue abbreviates \textcolor{blue}, so that  $\text{blue} \$  writes  $\text{simple}$  in blue. The macros  $\red \geren \cyan$ \magenta \brown \yellow, and finally \black are analogous.

### <span id="page-5-0"></span>3 Implementation: The OMDoc Class

The omdoc package generates four files: omdoc.cls (all the code between  $(*cls\rangle$ and  $\langle /cls \rangle$ , omdoc.sty (between  $\langle *package \rangle$  and  $\langle /package \rangle$ ) and their LAT<sub>EXML</sub> bindings (between  $\langle$ \*ltxml.cls $\rangle$  and  $\langle$ /ltxml.cls $\rangle$  and  $\langle$ \*ltxml.sty $\rangle$  and  $\langle$ /ltxml.styi respetively). We keep the corresponding code fragments together, since the documentation applies to both of them and to prevent them from getting out of sync.

We load article.cls, and the desired packages. For the LAT<sub>EXML</sub> bindings, we make sure the right packages are loaded.

```
1 \langle *cls \rangle
```

```
2 \def\omdoc@class{article}
```

```
3 \DeclareOption{report}{\def\omdoc@class{report}\PassOptionsToPackage{\CurrentOption}{omdoc}}
```

```
4 \DeclareOption{book}{\def\omdoc@class{book}\PassOptionsToPackage{\CurrentOption}{omdoc}}
```

```
5 \DeclareOption{chapter}{\PassOptionsToPackage{\CurrentOption}{omdoc}}
```

```
6 \DeclareOption{part}{\PassOptionsToPackage{\CurrentOption}{omdoc}}
```

```
7 \DeclareOption{showignores}{\PassOptionsToPackage{\CurrentOption}{omdoc}}
```

```
8 \DeclareOption{extrefs}{\PassOptionsToPackage{\CurrentOption}{sref}}
```
9 \DeclareOption\*{\PassOptionsToClass{\CurrentOption}{article}}

```
10 \ProcessOptions
```

```
11 \LoadClass{\omdoc@class}
```
12 \RequirePackage{omdoc}

```
13 \langle /cls \rangle
```

```
14 \langle *ltxml.cls\rangle
```

```
15 # -*- CPERL -*-
```

```
16 package LaTeXML::Package::Pool;
```

```
17 use strict;
```

```
18 use LaTeXML::Package;
```
- 19 use LaTeXML::Util::Pathname;
- 20 use Cwd qw(cwd abs\_path);

```
21 DeclareOption('report',sub {PassOptions('omdoc','sty',ToString(Digest(T_CS('\CurrentOption'))))
22 DeclareOption('book',sub {PassOptions('omdoc','sty',ToString(Digest(T_CS('\CurrentOption'))));
23 DeclareOption('chapter',sub {PassOptions('omdoc','sty',ToString(Digest(T_CS('\CurrentOption')))
24 DeclareOption('part',sub {PassOptions('omdoc','sty',ToString(Digest(T_CS('\CurrentOption'))));
25 DeclareOption('showignores',sub {PassOptions('omdoc','sty',ToString(Digest(T_CS('\CurrentOption
26 DeclareOption('extrefs',sub {PassOptions('sref','sty',ToString(Digest(T_CS('\CurrentOption'))))
27 DeclareOption(undef,sub {PassOptions('article','cls',ToString(Digest(T_CS('\CurrentOption'))));
28 ProcessOptions();
```

```
29 LoadClass('article');
```

```
30 RequirePackage('sref');
```

```
31 \langle/ltxml.cls\rangle
```
Now, we also need to register the namespace prefixes for LATEXML to use.

```
32 (*ltxml.cls)
```

```
33 RegisterNamespace('omdoc'=>"http://omdoc.org/ns");
```

```
34 RegisterNamespace('om'=>"http://www.openmath.org/OpenMath");
```

```
35 RegisterNamespace('m'=>"http://www.w3.org/1998/Math/MathML");
```

```
36 RegisterNamespace('dc'=>"http://purl.org/dc/elements/1.1/");
```

```
37 RegisterNamespace('cc'=>"http://creativecommons.org/ns");
```

```
38 RegisterNamespace('stex'=>"http://kwarc.info/ns/sTeX");
```

```
39 RegisterNamespace('ltx'=>"http://dlmf.nist.gov/LaTeXML");
40 \; \langle/ltxml.cls\rangle
```
Since we are dealing with a class, we need to set up the document type in the LATEXML bindings.

```
41 (*ltxml.cls)
42 RelaxNGSchema('omdoc+ltxml',
43 '#default'=>"http://omdoc.org/ns",
44 'om'=>"http://www.openmath.org/OpenMath",
45 'm'=>"http://www.w3.org/1998/Math/MathML",
46 'dc'=>"http://purl.org/dc/elements/1.1/",
47 'cc'=>"http://creativecommons.org/ns",
48 'ltx'=>"http://dlmf.nist.gov/LaTeXML",
49 'stex'=>"http://kwarc.info/ns/sTeX");
50 \; \langle/ltxml.cls\rangle
```
Then we load the omdoc package, which we define separately in the next section  $EdNote(7)$  so that it can be loaded separately<sup>7</sup>

```
51 (*ltxml.cls)
52 RequirePackage('omdoc');
53 \langle/ltxml.cls\rangle
```
Now, we will define the environments we need. The top-level one is the document environment, which we redefined so that we can provide keyval arguments.

document For the moment we do not use them on the LAT<sub>EX</sub> level, but the document identifier is picked up by L<sup>AT</sup>FXML.

```
54 \langle *cls \rangle55 \let\orig@document=\document
56 \renewcommand{\document}[1][]{\orig@document}
57 \langle /cls \rangle58 (*ltxml.cls)
59 sub xmlBase {
60 my $baseuri = LookupValue('baseuri');
61 my $baselocal = LookupValue('baselocal');
62 my \text{\$cdir = abs-path(cwd())};63 \text{\$cdir} = \text{\$s/}\text{\$baselocal/};
64 my ($d,$f,$t) = pathname_split(LookupValue('SOURCEFILE'));
65 t = '' if LookupValue('cooluri');
66 Tokenize($baseuri.$cdir.'/'.$f.$t); }
67 DefEnvironment('{document} OptionalKeyVals:omdoc',
68 "<omdoc:omdoc "
69 . "?&KeyVal(#1,'id')(xml:id='&KeyVal(#1,'id')')"
70 . "(?&Tokenize(&LookupValue('SOURCEBASE'))"
71 . "(xml:id='&Tokenize(&LookupValue('SOURCEBASE')).omdoc')()) "
72 . "?&Tokenize(&LookupValue('baseuri'))"
73 . "(xml:base='&xmlBase()')() "
74 . "?#locator(stex:srcref='#locator')()>"
```
<sup>7</sup>EDNOTE: reword

```
75 . "#body"
76 ."</omdoc:omdoc>",
77 beforeDigest=> sub { AssignValue(inPreamble=>0); },
78 afterDigest=> sub { $_[0]->getGullet->flush; return; });
79 \langle/ltxml.cls\rangle
```
### <span id="page-7-0"></span>4 Implementation: OMDoc Package

### <span id="page-7-1"></span>4.1 Package Options

The initial setup for LAT<sub>EX</sub>ML:

```
80 (*ltxml.sty)
81 package LaTeXML::Package::Pool;
82 use strict;
83 use LaTeXML::Package;
84 use Cwd qw(cwd abs_path);
85 \langle/ltxml.sty\rangle
```
We declare some switches which will modify the behavior according to the package options. Generally, an option xxx will just set the appropriate switches  $EdNote(8)$  to true (otherwise they stay false).<sup>8</sup>

```
86 (*package)
 87 \newif\if@chapter\@chapterfalse
 88 \newif\if@part\@partfalse
 89 \newcount\section@level\section@level=3
 90 \newif\ifshow@ignores\show@ignoresfalse
 91 \def\omdoc@class{article}
 92 \DeclareOption{report}{\def\omdoc@class{report}\section@level=2}
 93 \DeclareOption{book}{\def\omdoc@class{book}\section@level=1}
 94 \DeclareOption{chapter}{\section@level=2\@chaptertrue}
 95 \DeclareOption{part}{\section@level=1\@chaptertrue\@parttrue}
 96 \DeclareOption{showignores}{\show@ignorestrue}
 97 \DeclareOption{extrefs}{\PassOptionsToPackage{\CurrentOption}{sref}}
 98 \ProcessOptions
 99 \langle/package\rangle100 (*ltxml.sty)
101 DeclareOption('report','');
102 DeclareOption('book','');
103 DeclareOption('chapter','');
104 DeclareOption('part','');
105 DeclareOption('showignores','');
106 DeclareOption('extrefs','');
107 \langle/ltxml.sty\rangle
```
Then we need to set up the packages by requiring the sref package to be loaded.

108 (\*package)

 $8$ EDNOTE: need an implementation for LATEXML

```
109 \RequirePackage{sref}
110 \RequirePackage{comment}
111 \langle/package\rangle112 \langle *ltxml.sty\rangle113 RequirePackage('sref');
114 RequirePackage('omtext');
115 \langle/ltxml.sty\rangle
```
### <span id="page-8-0"></span>4.2 Document Structure

The structure of the document is given by the omgroup environment just like in  $EdNote(9)$  OMDoc. The hierarchy is adjusted automatically<sup>9</sup>

#### omgroup

```
116 (*package)
117 \srefaddidkey{omgroup}
118 \omdaddkey{omgroup}{creators}
119 \omdaddkey{omgroup}{contributors}
120 \omdaddkey{omgroup}{type}
121 \omdaddkey{omgroup}{short}
122 \omdaddkey{omgroup}{display}
123 \newenvironment{omgroup}[2][]% title
124 {\bgroup\omdsetkeys{omgroup}{#1}\sref@target
125 \ifx\omgroup@display\st@flow\noindent{\Large\textbf{#2}\\[.3ex]\noindent\ignorespaces}
126 \else
127 \if@part\ifnum\section@level=1\part{#2}\sref@label@id{Part \thepart}\fi\fi
128 \if@chapter\ifnum\section@level=2\chapter{#2}\sref@label@id{Chapter \thechapter}\fi\fi
129 \ifnum\section@level=3\section{#2}\sref@label@id{Section \thesection}\fi
130 \ifnum\section@level=4\subsection{#2}\sref@label@id{Subsection \thesubsection}\fi
131 \ifnum\section@level=5\subsubsection{#2}\sref@label@id{Subsubsection \thesubsubsection}\fi
132 \ifnum\section@level=6\paragraph{#2}\sref@label@id{this paragraph}\fi
133 \ifnum\section@level=7\subparagraph{#2}\sref@label@id{this subparagraph}\fi
134 \advance\section@level by 1
135 \fi}{\egroup}
136 \langle/package\rangle137 (*ltxml.sty)
138 DefEnvironment('{omgroup} OptionalKeyVals:omgroup {}',
139 "<omdoc:omgroup layout='sectioning'"
140 . "?&KeyVal(#1,'id')(xml:id='&KeyVal(#1,'id')')()"
141 . "?&KeyVal(#1,'type')(type='&KeyVal(#1,'type')')()>\n"
142 . "<dc:title ?#locator(stex:srcref='#locator')()>#2</dc:title>\n"
143 . "#body\n"
144 . "</omdoc:omgroup>");
145 \langle/ltxml.sty\rangle
```
the itemize, description, and enumerate environments originally introduced in the omtext package do double duty in OMDoc, outside a CMP they are

9

 $9$ EDNOTE: maybe define the toplevel according to a param, need to know how to detect that the chapter macro exists.

transformed into a <omgroup layout='itemizedescriptionenumerate'>, where the text after the macros \item come to be the children. If that is only text, then it is enclosed in an  $\text{context}$ , otherwise it is left as it is. The optional argument of the \item is transformed into the <metadata><dc:title> of the generated \item element.

```
146 \langle*ltxml.sty\rangle147 DefParameterType('IfBeginFollows', sub {
148 my ($gullet) = @_{i};149 $gullet->skipSpaces;
150 my \text{next} = \text{gullet}\text{-}\text{readToken};151 $gullet->unread($next);
152 $next = ToString($next);
153 #Hm, falling back to regexp handling, the $gullet->ifNext approach didn't wo
154 return 1 unless ($next=~/^\\begin/);
155 return;
156 },
157 reversion=>'', optional=>1);#$
158 Let('\group@item@maybe@unwrap','\relax');
159 DefMacro('\group@item[] IfBeginFollows', sub {
160 my($gullet,$tag,$needswrapper)=@_;
161 ( T_CS('\group@item@maybe@unwrap'),
162 ($needswrapper ? (Invocation(T_CS('\group@item@wrap'),$tag)->unlist) : ()) ); });
163 DefConstructor('\group@item@wrap {}',
164 "<omdoc:omtext>"
165 . "?#1(<dc:title>#1</dc:title>)()"
166 . "<omdoc:CMP><omdoc:p>",
167 beforeDigest=>sub {
168 Let('\group@item@maybe@unwrap','\group@item@unwrap');
169 #$_[0]->bgroup;
170 useCMPItemizations();
171 return; },
172 properties=>sub{ RefStepItemCounter(); });
173 DefConstructor('\group@item@unwrap',
174 "",
175 beforeDigest=>sub {
176 # $_[0]->egroup;#$
177 Let('\group@item@maybe@unwrap','\relax'); },
178 beforeConstruct=>sub {
179 \quad \quad \text{*}[\![0]\!] \rightarrow \text{maybeCloseElement}'(\text{'omdoc:p'});180 \quad \quad \text{*}[0]->maybeCloseElement('omdoc:CMP');
181 $_[0]->maybeCloseElement('omdoc:omtext');
182 });
183 Let('group@item@maybe@unwrap','\relax');
184 Let('\itemize@item'=>'\group@item');
185 Let('\enumerate@item'=>'\group@item');
186 Let('\description@item'=>'\group@item');
187 DefEnvironment('{itemize}',
188 "<omdoc:omgroup xml:id='#id' layout='itemize'>"
189 . "#body"
```

```
190 ."</omdoc:omgroup>",
191 properties=>sub { beginItemize('itemize'); },
192 beforeDigestEnd=>sub { Digest(T_CS('\group@item@maybe@unwrap')); });
193 DefEnvironment('{enumerate}',
194 "<omdoc:omgroup xml:id='#id' layout='enumerate'>#body</omdoc:omgroup>",
195 properties=>sub { beginItemize('enumerate'); },
196 beforeDigestEnd=>sub { Digest(T_CS('\group@item@maybe@unwrap')); });
197 DefEnvironment('{description}',
198 "<omdoc:omgroup xml:id='#id' layout='description'>"
199 . "#body"
200 ."</omdoc:omgroup>",
201 properties=>sub { beginItemize('description'); },
202 beforeDigestEnd=>sub { Digest(T_CS('\group@item@maybe@unwrap')); });
203 \langle/ltxml.sty\rangle
```
#### ignore

```
204 \langle *package \rangle205 \ifshow@ignores
206 \omdaddkey{ignore}{type}
207 \omdaddkey{ignore}{comment}
208 \newenvironment{ignore}[1][]
209 {\omdsetkeys{ignore}{#1}\textless\ignore@type\textgreater\bgroup\itshape}
210 {\egroup\textless/\ignore@type\textgreater}
211 \renewenvironment{ignore}{}{}\else\excludecomment{ignore}\fi
212 \langle/package)
213 \langle*ltxml.sty\rangle214 DefKeyVal('ignore','type','Semiverbatim');
215 DefKeyVal('ignore','comment','Semiverbatim');
216 DefEnvironment('{ignore} OptionalKeyVals:ignore',
217 "<omdoc:ignore %&KeyVals(#1)>#body</omdoc:ignore>");
218 \langle/ltxml.sty\rangle
```
### <span id="page-10-0"></span>5 Structure Sharing

\STRlabel The main macro, it it used to attach a label to some text expansion. Later on, using the \STRcopy macro, the author can use this label to get the expansion originally assigned.

```
219 (*package)
220 \long\def\STRlabel#1#2{\STRlabeldef{#1}{#2}{#2}}
221 \langle/package\rangle222 (*ltxml.sty)
223 DefConstructor('\STRlabel{}{}', sub {
224 my($document,$label,$object)=@_;
225 $document->absorb($object);
226 $document->addAttribute('xml:id'=>ToString($label)) if $label; });
227 \langle/ltxml.sty\rangle
```

```
\STRcopy The \STRcopy macro is used to call the expansion of a given label. In case the
          label is not defined it will issue a warning.
```

```
228 (*package)
229 \def\STRcopy#1{\expandafter\ifx\csname STR@#1\endcsname\relax
230 \message{STR warning: reference #1 undefined!}
231 \else\csname STR@#1\endcsname\fi}
232 \langle/package\rangle233 (*ltxml.sty)
234 DefConstructor('\STRcopy{}',"<omdoc:ref xref='##1'/>");
```

```
235 \langle/ltxml.sty\rangle
```
\STRsemantics if we have a presentation form and a semantic form, then we can use

```
236 (*package)
237 \newcommand{\STRsemantics}[3][]{#2\def\@test{#1}\ifx\@test\@empty\STRlabeldef{#1}{#2}\fi}
238 \langle/package\rangle239 \langle*ltxml.sty\rangle240 DefConstructor('\STRsemantics[]{}{}', sub {
241 my($document,$label,$ignore,$object)=@_;
242 $document->absorb($object);
243 $document->addAttribute('xml:id'=>ToString($label)) if $label; });
244 //ltxml.sty)#$
```
\STRlabeldef This is the macro that does the actual labeling. Is it called inside \STRlabel

```
245 \langle *package \rangle246 \def\STRlabeldef#1{\expandafter\gdef\csname STR@#1\endcsname}
247 \langle/package\rangle248 \langle*ltxml.sty\rangle249 DefMacro('\STRlabeldef{}{}', "");
250 \langle/ltxml.sty\rangle
```
### <span id="page-11-0"></span>6 Colors

blue, red, green, magenta We will use the following abbreviations for colors from color.sty

```
251 \langle *package \rangle252 \def\black#1{\textcolor{black}{#1}}
253 \def\blue#1{\textcolor{blue}{#1}}
254 \def\red#1{\textcolor{red}{#1}}
255 \def\green#1{\textcolor{green}{#1}}
256 \def\cyan#1{\textcolor{cyan}{#1}}
257 \def\magenta#1{\textcolor{magenta}{#1}}
258 \def\brown#1{\textcolor{brown}{#1}}
259 \def\yellow#1{\textcolor{yellow}{#1}}
260 \def\yellow#1{\textcolor{yellow}{#1}}
261 \def\orange#1{\textcolor{orange}{#1}}
262 \langle/package)
```
For the LAT<sub>E</sub>XML bindings, we go a generic route, we replace \blue{#1} by {\@omdoc@color{blue}\@omdoc@color@content{#1}}.

```
263 \langle *ltxml.sty\rangle264 sub omdocColorMacro {
265 my ($color, @args) = @_-;
266 my $tok_color = TokenizeInternal($color);
267 (T_BEGIN, T_CS('\@omdoc@color'), T_BEGIN, $tok_color->unlist,
268 T_END, T_CS('\@omdoc@color@content'), T_OTHER('['), $tok_color->unlist, T_OTHER(']'),
269 T_BEGIN, $args[1]->unlist, T_END, T_END); }
270 DefMacro('\@omdoc@color{}', sub { MergeFont(color=>$_[1]->toString); return; });#$
271 \langle/ltxml.sty\rangle
```
Ideally, here we will remove the optional argument and have a conversion module add the attribute at the end (or maybe add it just for math?) or, we can take the attributes for style from the current font ?

```
272 (*ltxml.sty)
273 DefConstructor('\@omdoc@color@content[]{}',
274 "?#isMath(#2)(<omdoc:phrase ?#1(style='color:#1')()>#2</omdoc:phrase>)");
275 foreach my $color(qw(blue red green magenta cyan brown yellow)) {
276 DefMacro("\\".$color.'{}', sub { omdocColorMacro($color, Q_); }); }#$
277 \langle/ltxml.sty\rangle
```
# <span id="page-12-0"></span>7 LATEX Commands we interpret differently

The reinterpretations are quite simple, we either disregard presentational markup or we re-interpret it in terms of OMDoc.

```
278 \langle *ltxml.sty\rangle279 DefConstructor('\newpage','');
280 \langle/ltxml.sty\rangle
```
# <span id="page-12-1"></span>8 Providing IDs for OMDoc Elements

To provide default identifiers, we tag all OMDoc elements that allow xml:id attributes by executing the numberIt procedure below.

```
281 (*ltxml.sty)
282 Tag('omdoc:ignore',afterOpen=>\&numberIt,afterClose=>\&locateIt);
283 Tag('omdoc:ref',afterOpen=>\&numberIt,afterClose=>\&locateIt);
284 \langle/ltxml.sty\rangle
```
# <span id="page-12-2"></span>9 Leftovers

```
285 (*package)
286 \newcommand{\baseURI}[2][]{}
287 \langle/package\rangle288 (*ltxml.sty)
289 DefMacro('\baseURI []Semiverbatim', sub {
290 AssignValue('baselocal'=>abs_path(ToString(Expand($_[1]))));
291 AssignValue('baseuri'=>ToString(Expand($_[2])));});
```

```
292 DefConstructor('\url Semiverbatim',"<omdoc:link href='#1'>#1</omdoc:link>");
293 DefConstructor('\href Semiverbatim {}',"<omdoc:link href='#1'>#2</omdoc:link>");
294 \langle/ltxml.sty\rangle
```
 $EdNote(10)$  <sup>10</sup> and finally, we need to terminate the file with a success mark for perl. 295  $\langle$ ltxml.sty | ltxml.cls $\rangle$ 1;

 $10$ EDNOTE: this should be handled differently, omdoc.sty should include url and give a new macro for it, which we then use in omdoc

### References

- <span id="page-14-2"></span>[DUB03] The DCMI Usage Board. DCMI Metadata Terms. DCMI Recommendation. Dublin Core Metadata Initiative, 2003. URL: http:// [dublincore.org/documents/dcmi-terms/](http://dublincore.org/documents/dcmi-terms/).
- <span id="page-14-1"></span>[Koh] Tech. rep. Comprehensive T<sub>E</sub>X Archive Network (CTAN), URL: [http:](http://www.ctan.org/tex-archive/macros/latex/contrib/stex/sref/sref.pdf) [//www.ctan.org/tex-archive/macros/latex/contrib/stex/sref/](http://www.ctan.org/tex-archive/macros/latex/contrib/stex/sref/sref.pdf) [sref.pdf](http://www.ctan.org/tex-archive/macros/latex/contrib/stex/sref/sref.pdf).
- <span id="page-14-0"></span>[Koh06] Michael Kohlhase. OMDoc – An open markup format for mathematical documents [Version 1.2]. LNAI 4180. Springer Verlag, Aug. 2006. url: <http://omdoc.org/pubs/omdoc1.2.pdf>.
- <span id="page-14-3"></span>[Koh10a] Michael Kohlhase. dcm.sty: An Infrastructure for marking up Dublin Core Metadata in L<sup>AT</sup>EX documents. Self-documenting LATEX package. Comprehensive TEX Archive Network (CTAN), 2010. url: [http://](http://www.ctan.org/tex-archive/macros/latex/contrib/stex/dcm/dcm.pdf) [www.ctan.org/tex- archive/macros/latex/contrib/stex/dcm/](http://www.ctan.org/tex-archive/macros/latex/contrib/stex/dcm/dcm.pdf) [dcm.pdf](http://www.ctan.org/tex-archive/macros/latex/contrib/stex/dcm/dcm.pdf).
- <span id="page-14-4"></span>[Koh10b] Michael Kohlhase. statements.sty: Structural Markup for Mathematical Statements. Self-documenting LAT<sub>E</sub>X package. Comprehensive T<sub>E</sub>X Archive Network (CTAN), 2010. url: [http://www.ctan.org/tex](http://www.ctan.org/tex-archive/macros/latex/contrib/stex/statements/statements.pdf)[archive/macros/latex/contrib/stex/statements/statements.](http://www.ctan.org/tex-archive/macros/latex/contrib/stex/statements/statements.pdf) [pdf](http://www.ctan.org/tex-archive/macros/latex/contrib/stex/statements/statements.pdf).